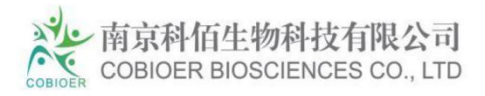

# CCDC6-RET [V804L]/BaF3

# **CBP73215**

### **Contents**

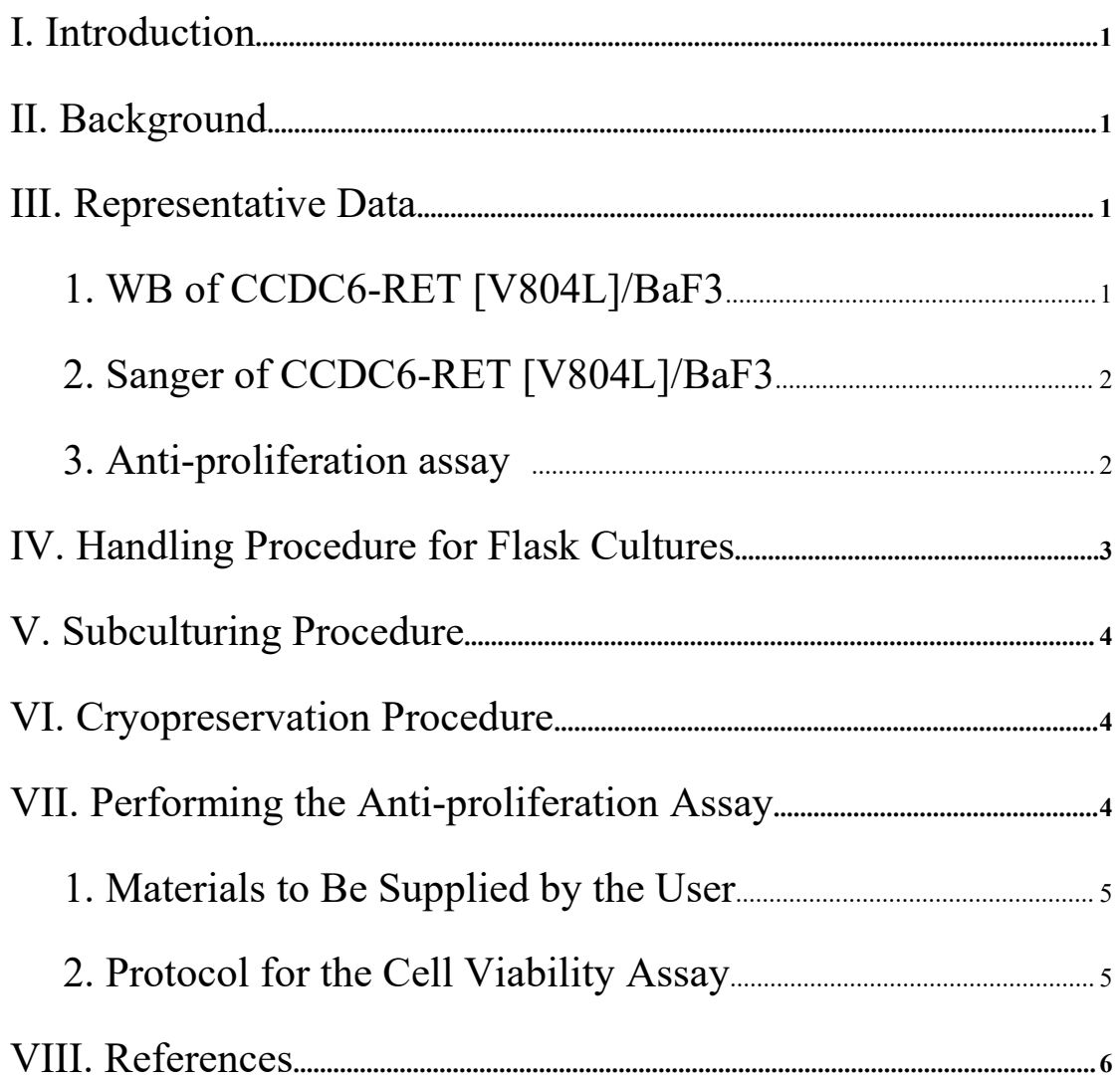

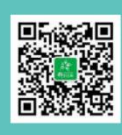

Tel/QQ: 4008-750-250 Email: sales@cobioer.com 

Your Intimate Partner in Biosciences!

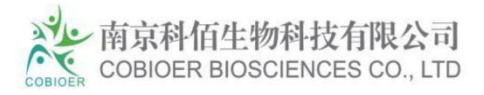

# **CCDC6-RET [V804L]/BaF3**

# **CBP73215**

### **I. Introduction**

Cell Line Name: CCDC6-RET [V804L]/BaF3 Host Cell: Ba/F3 Stability: 16 passages (in-house test, that not means the cell line will be instable beyond the passages we tested.) Application: Anti-proliferation assay and PD assay Freeze Medium: 90% FBS+10% DMSO Complete Culture Medium: RPMI-1640+10%FBS+1ug/ml puromycin Mycoplasma Status: Negative

### **II. Background**

CCDC6, coiled-coil domain containing 6, has been shown to play a role in the DNA damaging signaling pathway acting as a substrate of ATM (PMID: 17420723). CCDC6 fusions with RET (PMID: 23154560, PMID: 26078337) and BRAF (PMID: 26314551) have been observed in multiple cancer types.

**III. Representative Data** 1.WB of CCDC6-RET V804L/BaF3

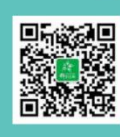

Your Intimate Partner in Biosciences!

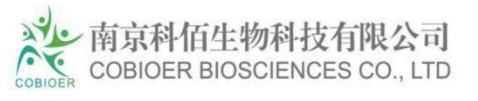

#### Ba/F3-CCDC6-RET-V804L

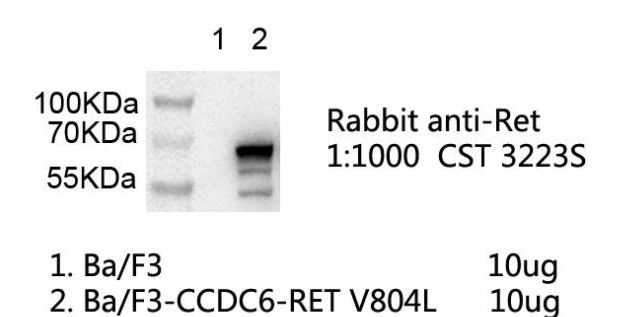

#### 2.Sanger of CCDC6-RET V804L/BaF3

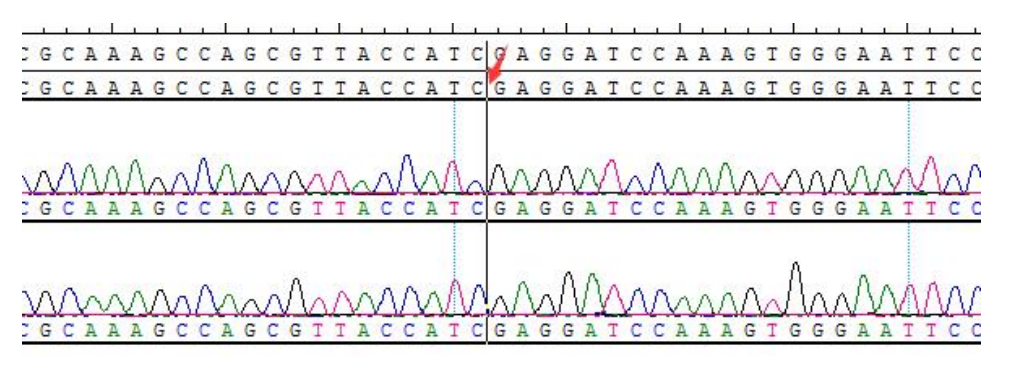

Figure 2. Breakpoint of CCDC6-RET V804L/BaF3

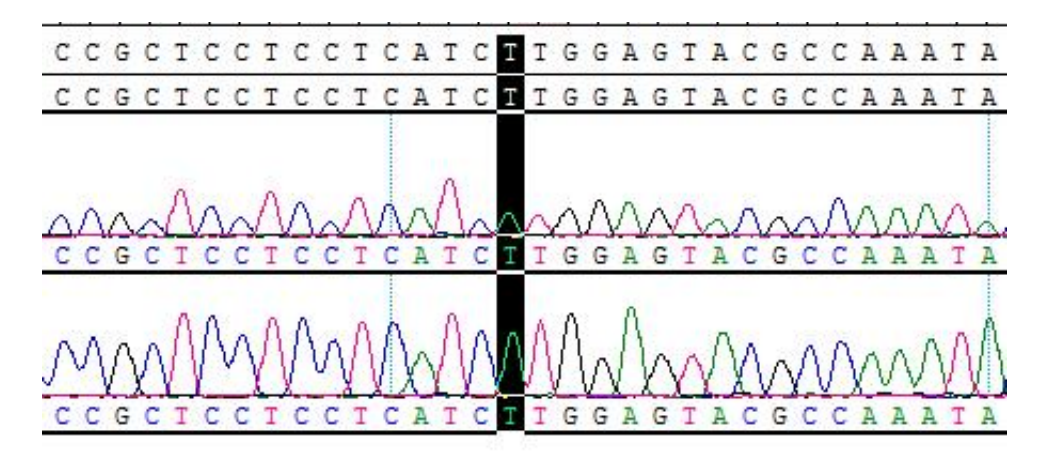

2

Figure 3. Point mutation of CCDC6-RET V804L/BaF3

### 3.Anti-proliferation assay

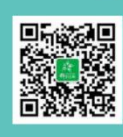

Tel/QQ: 4008-750-250 Email: sales@cobioer.com 

#### CTG Assay for CCDC6-Ret V804L BaF3 Proliferation

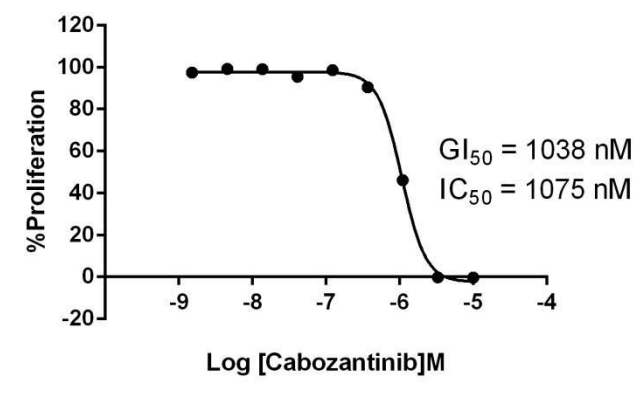

Figure 4. Anti-proliferation assay of one reference compounds on the CCDC6-RET V804L/BaF3 Stable Cell Line.

#### **IV. Handling Procedure for Flask Cultures**

The flask was seeded with cells grown and completely filled with medium at Cobioer.

1. Upon receipt visually examine the culture for macroscopic evidence of any microbial contamination.

Using an inverted microscope (preferably equipped with phasecontrast optics), carefully check for any evidence of microbial contamination. 2. Incubate the flask in an upright position for several hours at 37°C. After the temperature has equilibrated, aseptically remove the entire contents of the flask and centrifuge at 1000 rpm for 5 minutes.Remove shipping medium and save for reuse.Resuspend the cell pellet in 10 ml of this medium.

3. From this cell suspension remove a sample for a cell count and viability.Adjust the cell density of the suspension to 3\*10 <sup>5</sup>viable cells/ml in the shipping medium.

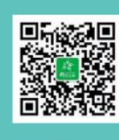

3

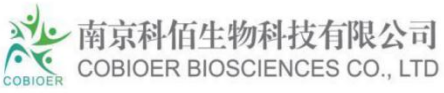

4. Incubate the culture, horizontally at  $37^{\circ}$ C in a  $5\%$  CO<sub>2</sub> in air atmosphere. Maintain the cell density of the culture as suggested under the subculture procedure.

## **V. Subculturing Procedure**

Cultures can be maintained by the addition of fresh medium or replacement of medium. Alternatively, cultures can be established by centrifugation with subsequent resuspension at 3\*10 <sup>5</sup> viable cells/mL. Do not allow the cell density to exceed 2\*10 <sup>6</sup> cells/mL.

Interval: Maintain cultures at a cell concentration between 3\* 10 <sup>5</sup> and 2\* 10 <sup>6</sup> viable cells/mL.

Medium Renewal: Add fresh medium every 2 to 3 days (depending on cell density)

### **VI. Cryopreservation Procedure**

1.Transfer cell suspension(4-8\*10 <sup>6</sup> cells) to a centrifuge tube and spin at approximately 1000rpm for 5 minutes.

2. Discard supernatant and resuspend cells in cryopreservation medium(90% FBS+10%DMSO).

3. Transfer the cells into Freezing Tube, 1ml/vial.

4. Place Freezing Tube in a Frosty container that is kept at room temperature and has sufficient isopropanol.

5. Place the Frosty container into the -80°C freezer overnight.

4

6. On next day, transfer the vials into liquid nitrogen.

## **VII. Performing the Anti-proliferation Assay**

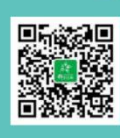

4008-750-250 Email: sales@cobioer.com  312 南京科佰生物科技有限公司 COBIOER BIOSCIENCES CO., LTD

- 1. Materials to Be Supplied by the User
- Compounds to be tested
- $\text{RPMI-1640 (Gibco }\#C11875500\text{CP})$
- FBS (Gibco #10099-141C)
- DMSO
- [CellTiter-Glo®](https://www.promega.com/products/cell-health-assays/cell-viability-and-cytotoxicity-assays/celltiter_glo-luminescent-cell-viability-assay/) Luminescent Cell Viability Assay (Promega, Cat.No.: G7573)
- 96 Well Assay Plate (White Plate, Clear Bottom with Lid Tissue Culture Treated Polystyrene 1/Pack, Corning #3610)
- $\blacksquare$  T25 Flask
- 96 Well Storage Microplate( Corning#3357)
- Synergy H1 Hybrid [Multi-Mode](https://www.biotek.com/products/detection-hybrid-technology-multi-mode-microplate-readers/synergy-h1-hybrid-multi-mode-reader/) Reader(Biotek)
- 2. Protocol for the Anti-proliferation Assay
- 1) Take logarithmic growth cells, centrifuge and discard the culture supernatant, resuspend the centrifuged cells in fresh RPMI-1640+10%FBS medium.

2) Inoculate the resuspended cells into a 96-well cell culture plate with a white wall and transparent bottom, 100ul/well of cell suspension, inoculate two culture plates, and place in a 37°C cell incubator for overnight culture.

3) The next day, take one of the 96-well plates inoculated with cells, add 100ul/well cell titer glo detection reagent and leave it for 60 minutes, read the value, and define it as G0 data.

4) Take another parallel plate, and take 11.1 ul/well of compound from the previously diluted 10\*compound concentration dilution plate to this

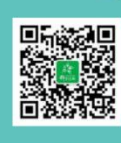

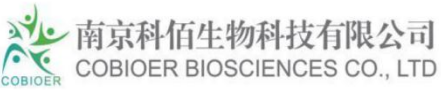

plate , And set up another DMSO control well, continue to incubate in a 37°C cell incubator for 72 hours.

5) Take out the 96-well plate that has been treated with the compound for 72 hours from the incubator, add 100ul/well cell titer glo detection reagent and leave it for 60 minutes, read the value, and define it as G3 data.

6) Calculate the cell proliferation rate corresponding to each well according to the following formula %Proliferation = (Test compound well G3-G0 average value) / (DMSO control well G3 average value-G0 average value)\*100.

7) According to the corresponding proliferation rate and concentration of each gradient concentration hole, use Prism Graphpad5.0 software to fit the gradient curve of cell proliferation, and calculate the GI50 of the compound (GI50 is defined as the corresponding compound concentration when the cell proliferation rate is 50% , The fitting formula in the software is as follows:  $Y = Bottom +$  $(Top-Bottom)/(1+10<sup>(</sup>(LogIC50-X)*Hillslope)).$ 

### **VIII. References**

1. Hart R and Prlic A. Universal Transcript Archive Repository. Version uta\_20180821. San Francisco CA: Github;2015.

2. The UniProt Consortium. UniProt: a worldwide hub of protein knowledge. Nucleic Acids Research. 2019;47:D506-D515.

3. Liu X, Wu C, Li C, and Boerwinkle E. dbNSFP v3.0: A one-stop database of functional predictions and annotations for human nonsynonymous and splice site SNVs. Human Mutation. 2015.

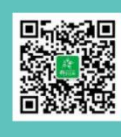

 $\overline{6}$ Q: 4008-750-250 Email: sales@cobioer.com 

4. Liu X, Jian X, and Boerwinkle E. dbNSFP: A lightweight database of human nonsynonymous SNPs and their functional predictions. Human Mutation. 2011;32:894-899.

5.The AACR Project GENIE Consortium. AACR Project GENIE:

powering precision medicine through an international consortium. Cancer Discovery. 2017;7(8):818-831. Dataset Version 8.

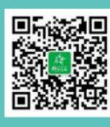